#### **ABSTRAK**

<span id="page-0-0"></span>Toko Pakaian Bayi Petrus adalah toko pakaian bayi yang berada di kota Solo dimana toko petrus memproduksi sendiri produk yang dijual oleh pemilik toko. Saat ini, toko petrus menjual produk dengan menjajakan produk di toko. Saat ini, setiap harinya lebih dari empat kegiatan produksi seringkali tidak tercatat, dimana hal ini mengakibatkan tidak akuratnya stock barang yang ada. Selain itu, untuk meningkatkan omset penjualan, pemilik toko ingin mengembangkan usahanya dengan cara menjual produk secara online. Dari perkembangan sosial media bahwa e-commerce berbasis web menjadi trend dikalangan orang Indonesia, yang merupakan target pasar Toko Petrus. Dari latar belakang dan visi toko Petrus maka akan dikembangan e-commerce berbasis web untuk toko Petrus dimana selain untuk mengambangkan bisnis toko Petrus, juga akan dikembangkan fitur untuk mencatat kegiatan produksi dan fitur rekomendasi sebagai cara utuk meningkatkan omset toko Petrus

Kata kunci: e-commerce, penjualan, produksi, dan rekomendasi

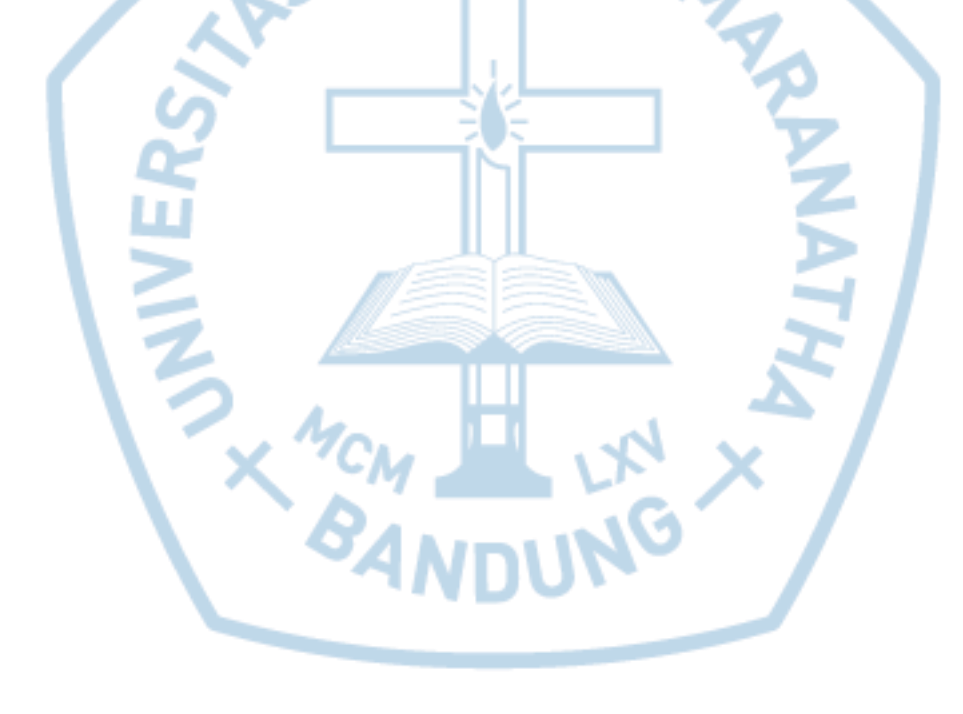

#### **ABSTRACT**

<span id="page-1-0"></span>Petrus Baby Clothing Store is a baby clothing store located in the city of Solo where the peter's shop produces its own products sold by shop owners. At present, Cyprus stores sell products by selling products in stores. At present, every day more than four production activities are often not recorded, which results in inaccurate stock of goods. In addition, to increase sales turnover, shop owners want to expand their business by selling products online. According to the news on social media, webbased e-commerce is a trend among Indonesians, who are the target market of Petrus Store. From the background and vision of the Petrus shop, web-based ecommerce for Petrus stores will be developed where in addition to floating Peter's store business, a feature will also be developed to record production activities and feature recommendations as a way to increase Peter's shop turnover

Keywords: *e-commerce, sales*, *production, and recommendations*

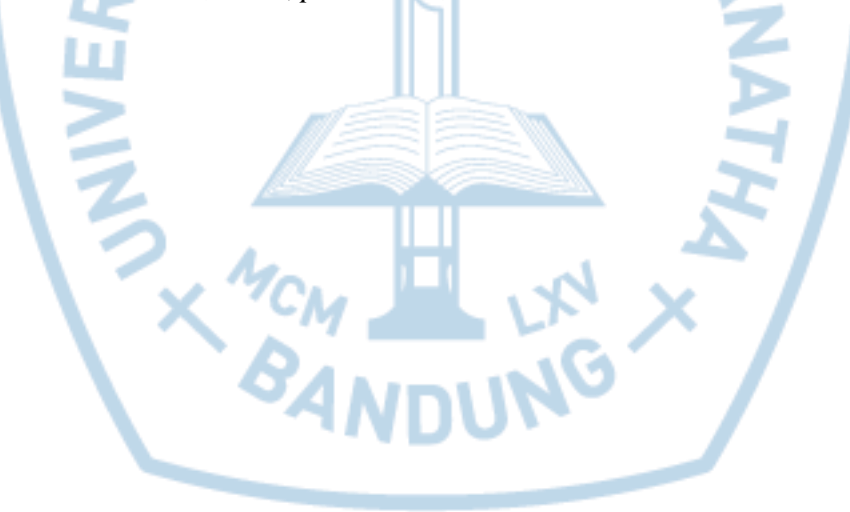

### **DAFTAR ISI**

<span id="page-2-0"></span>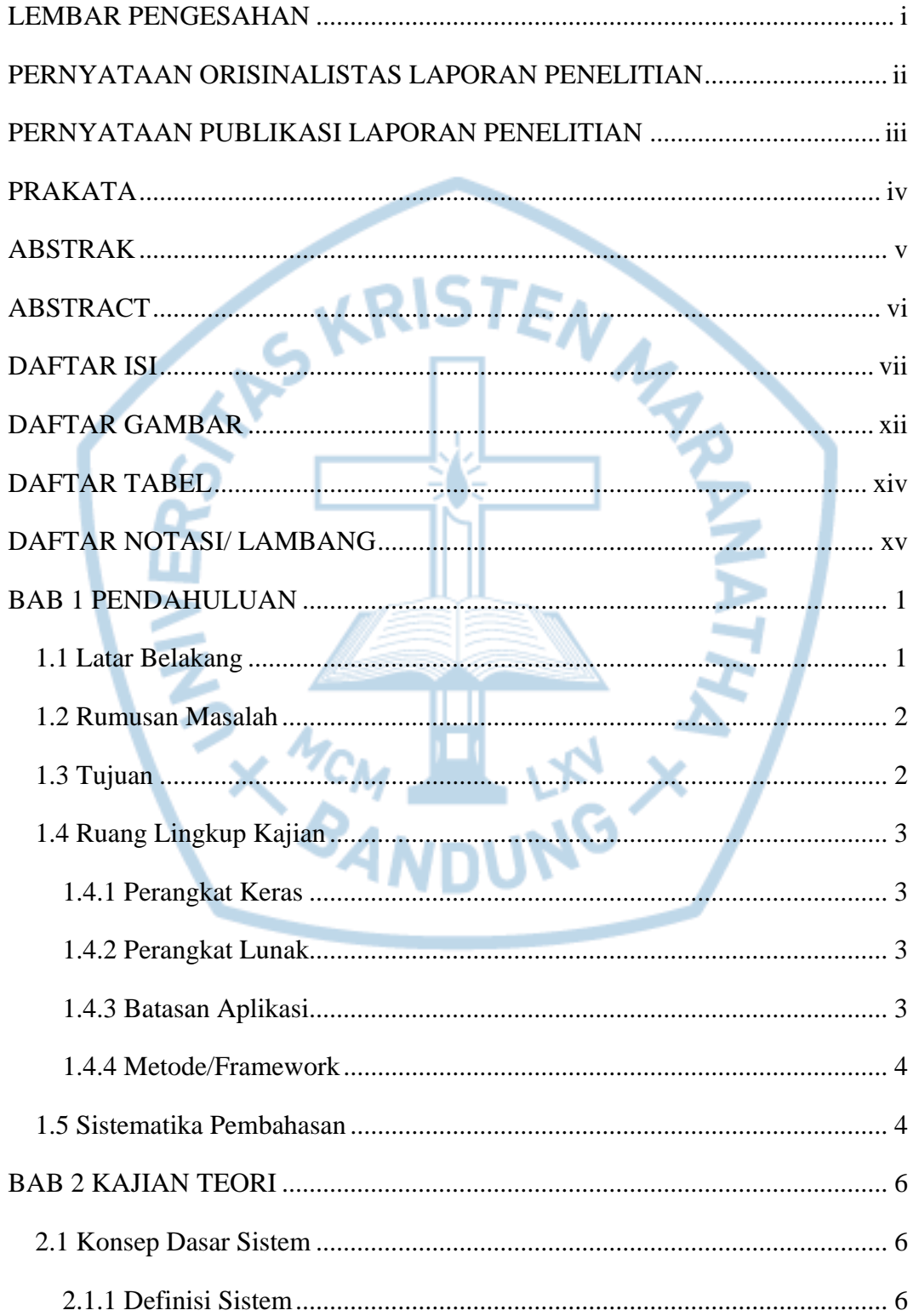

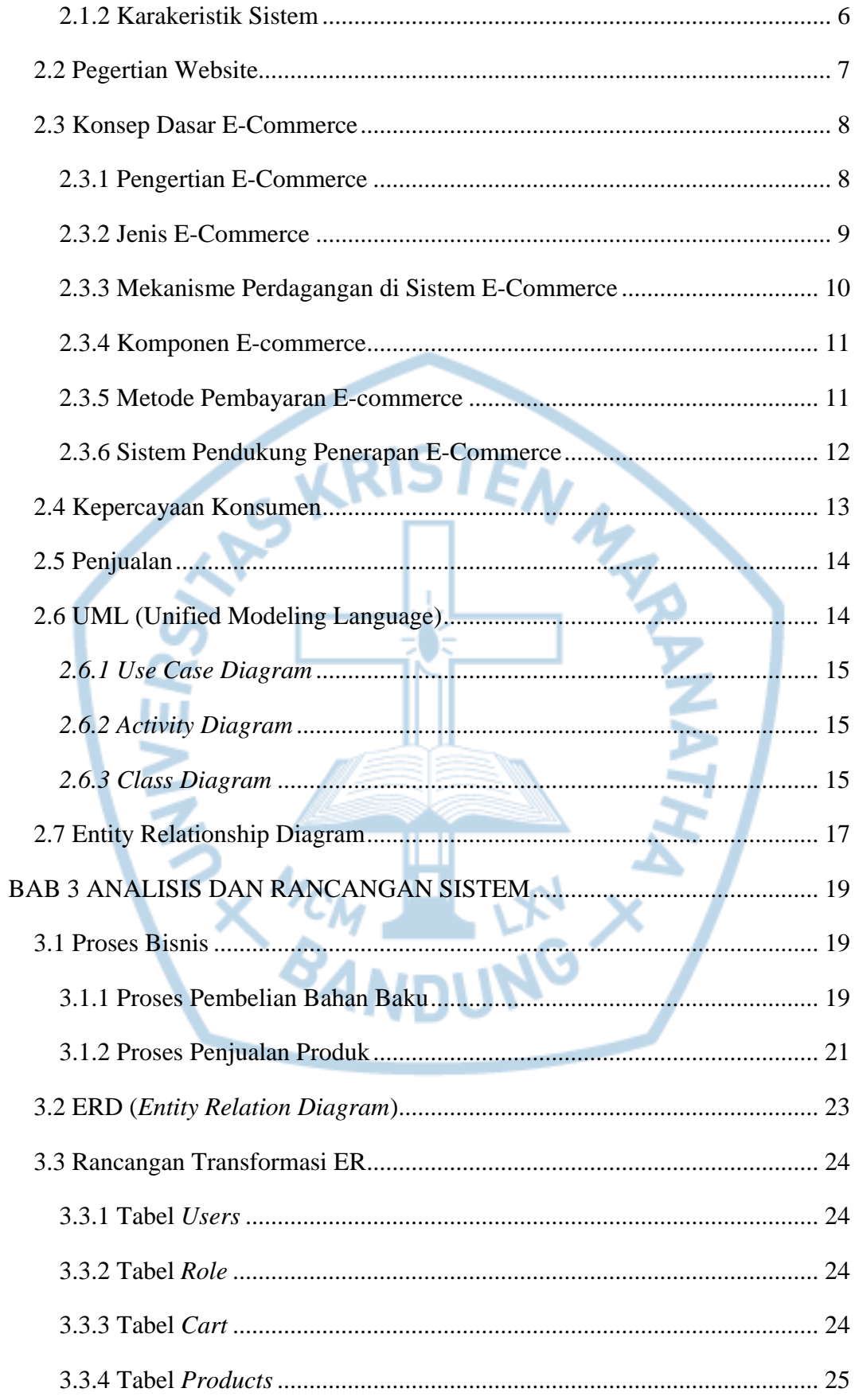

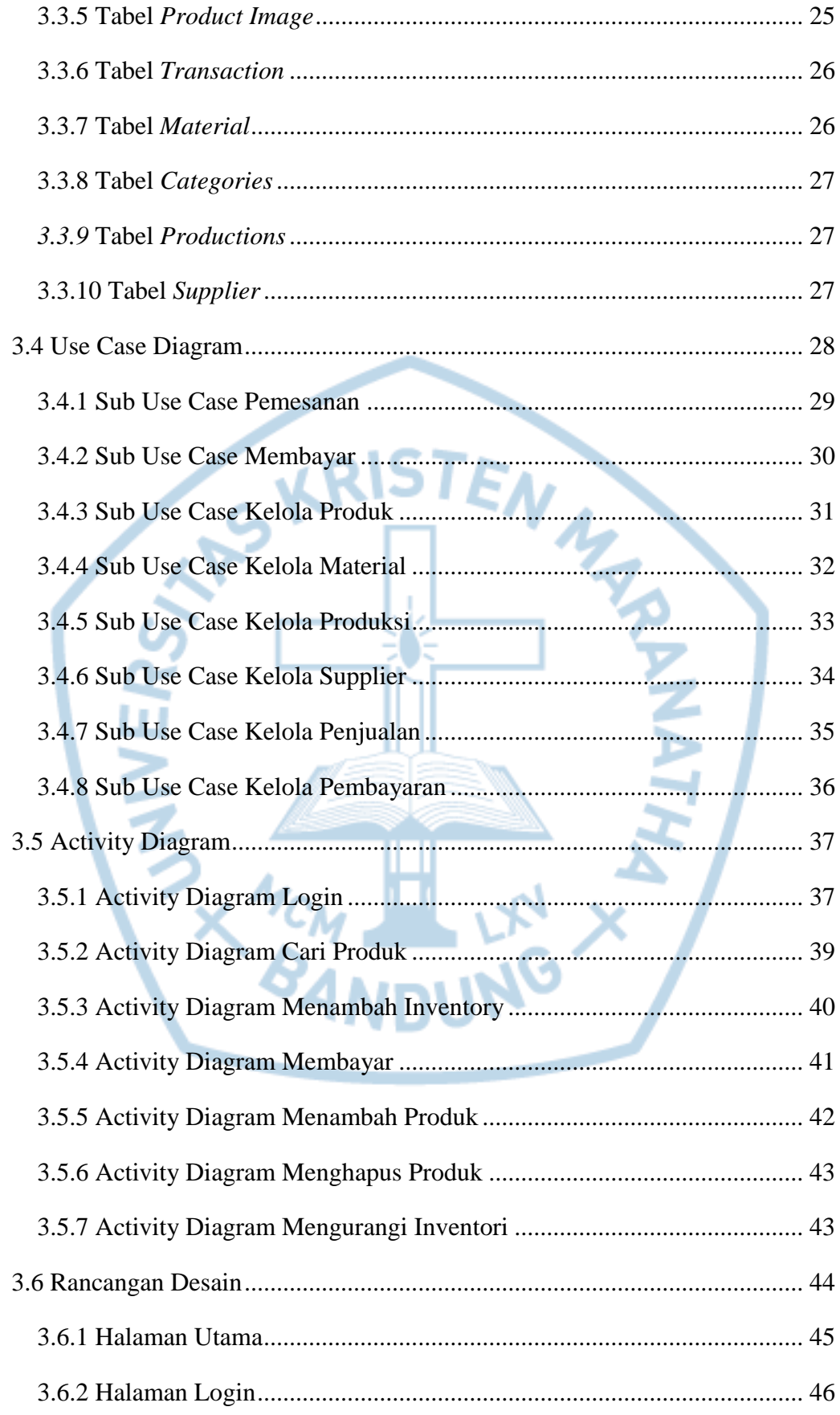

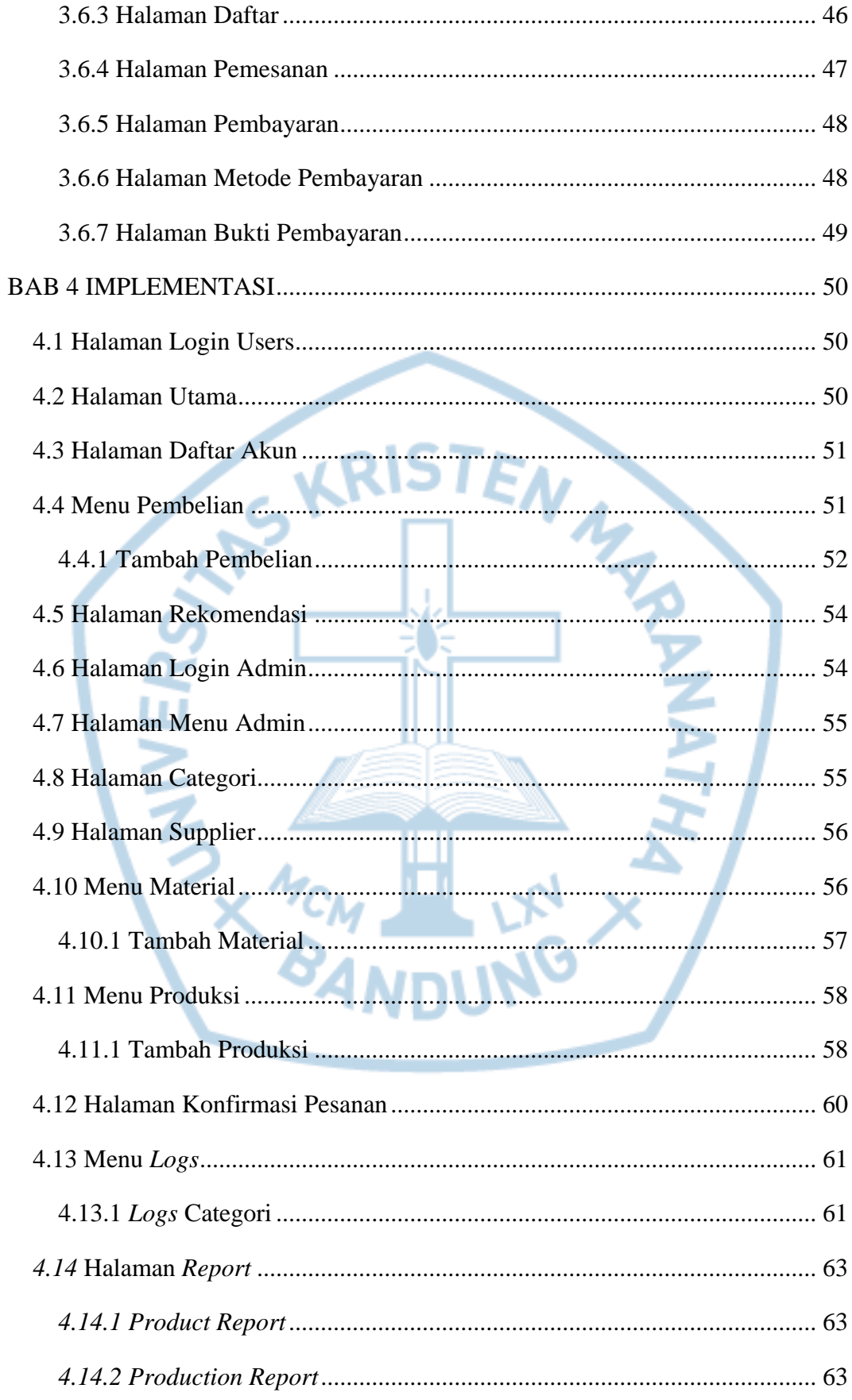

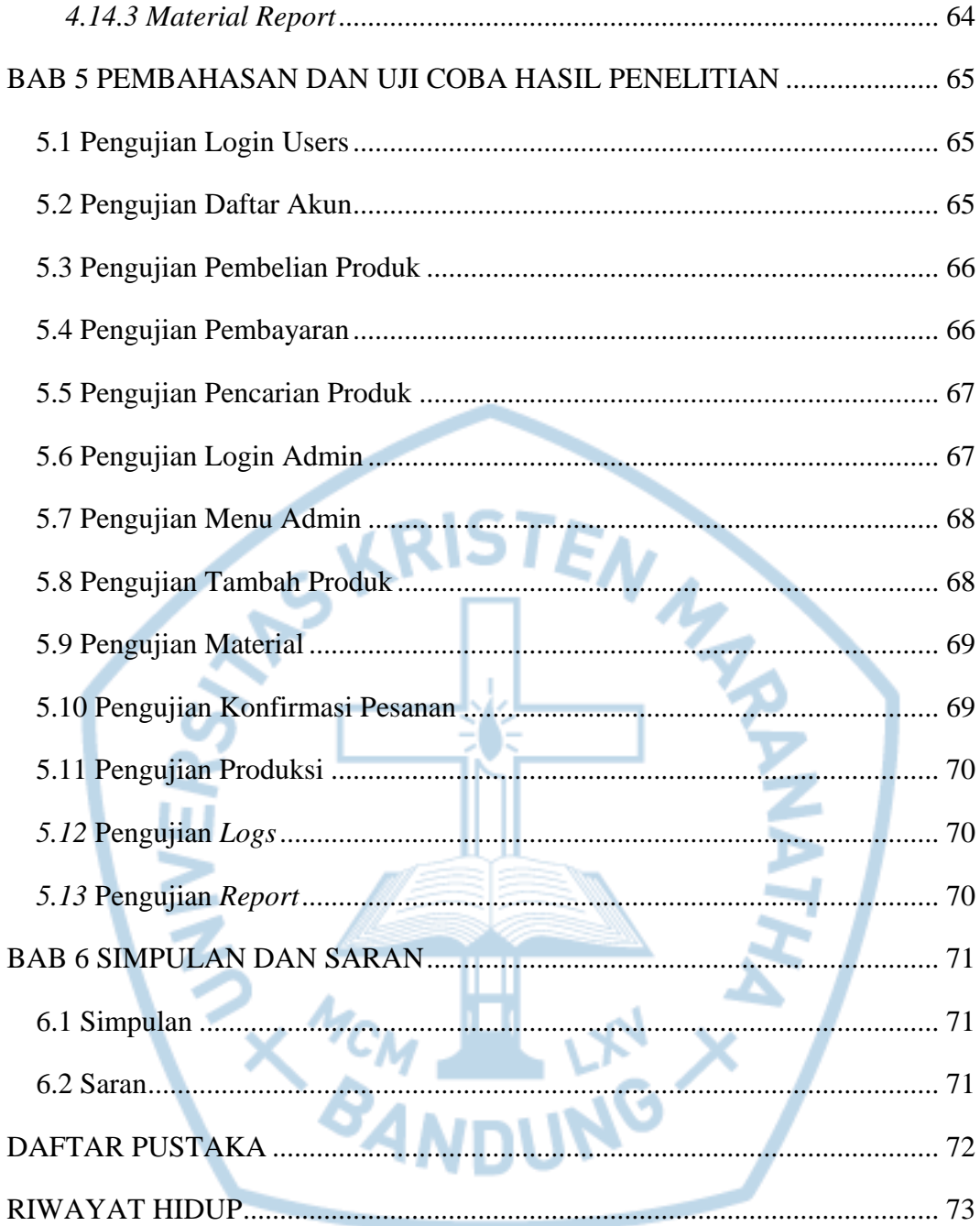

## **DAFTAR GAMBAR**

<span id="page-7-0"></span>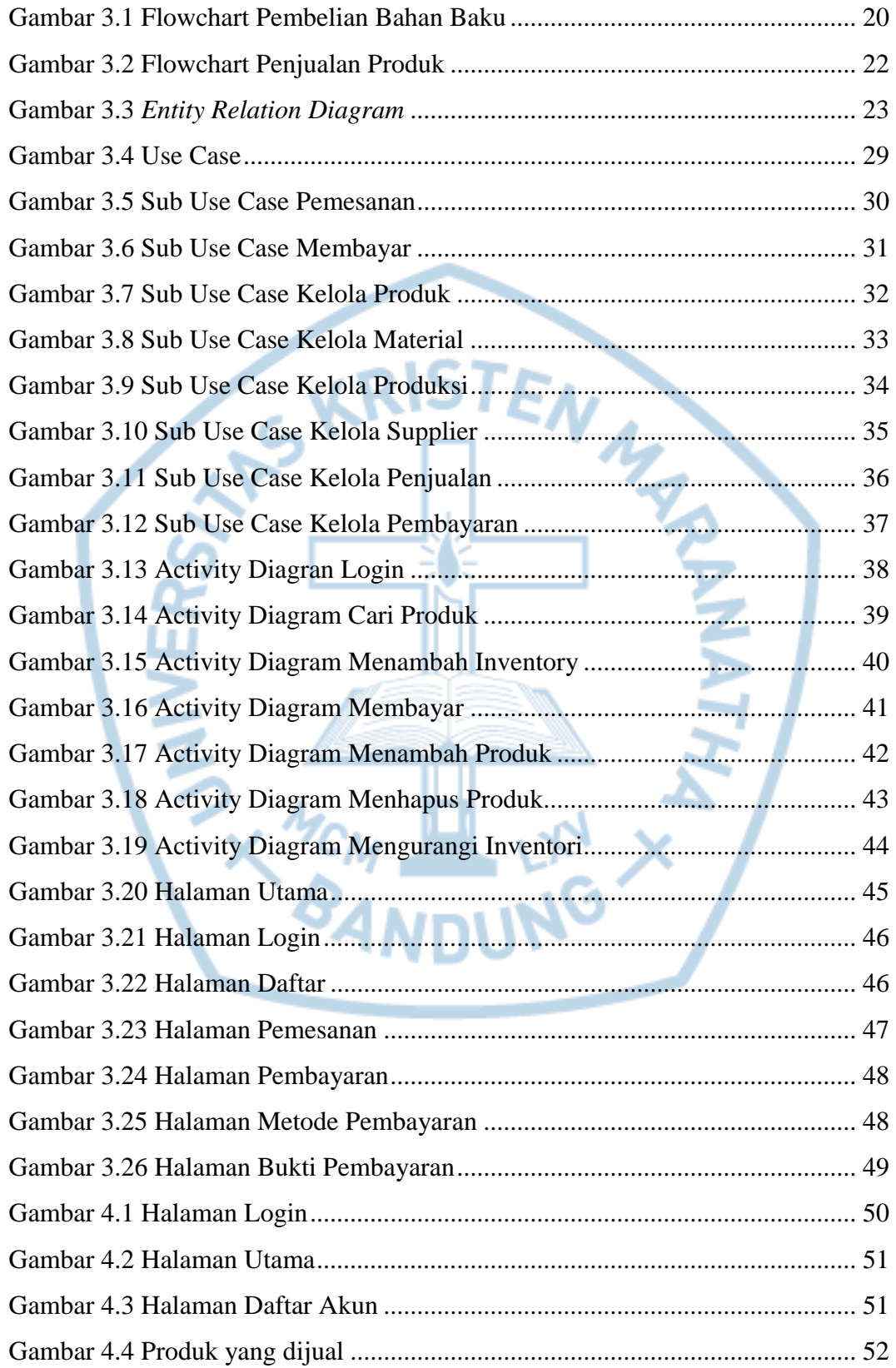

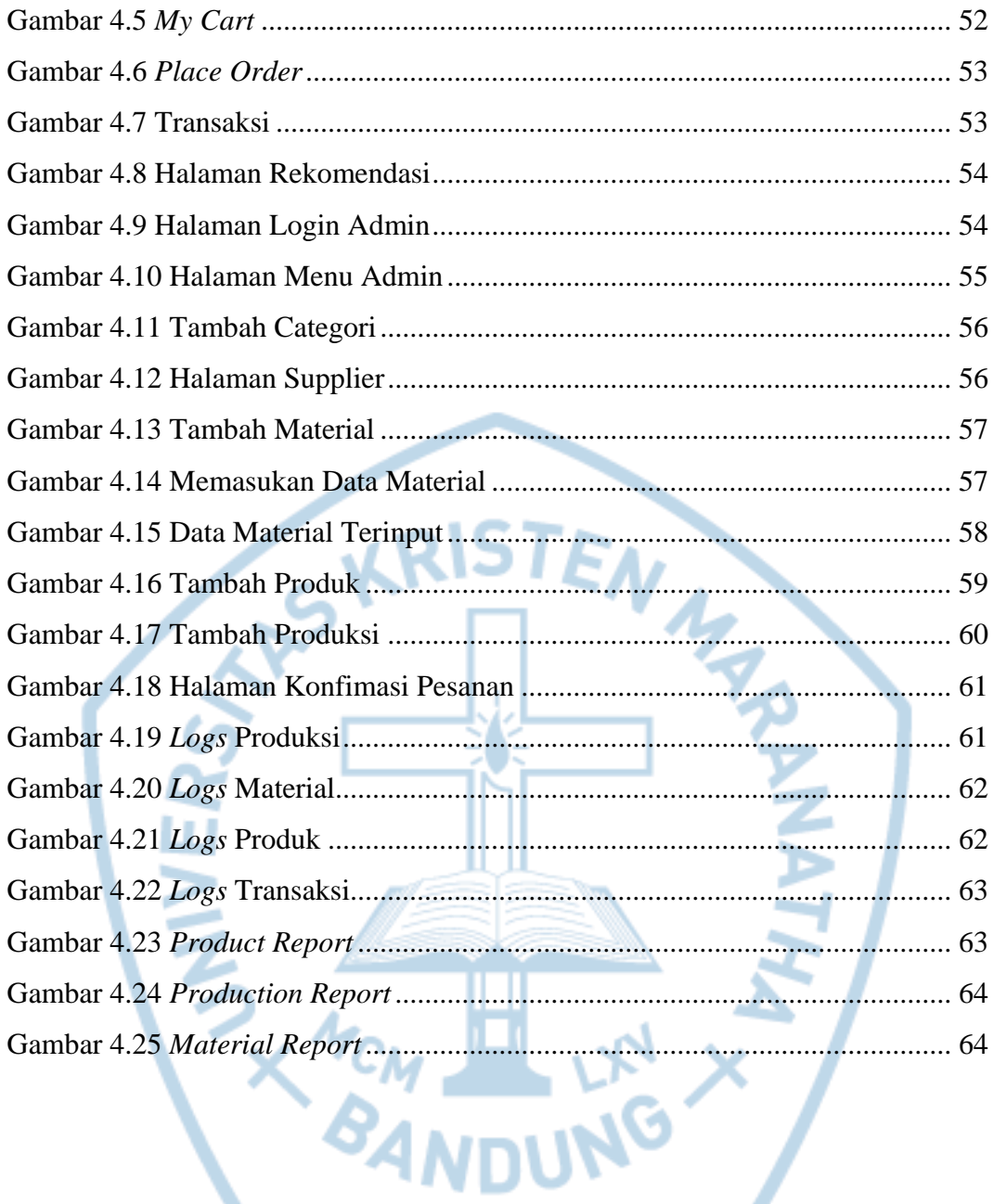

# **DAFTAR TABEL**

<span id="page-9-0"></span>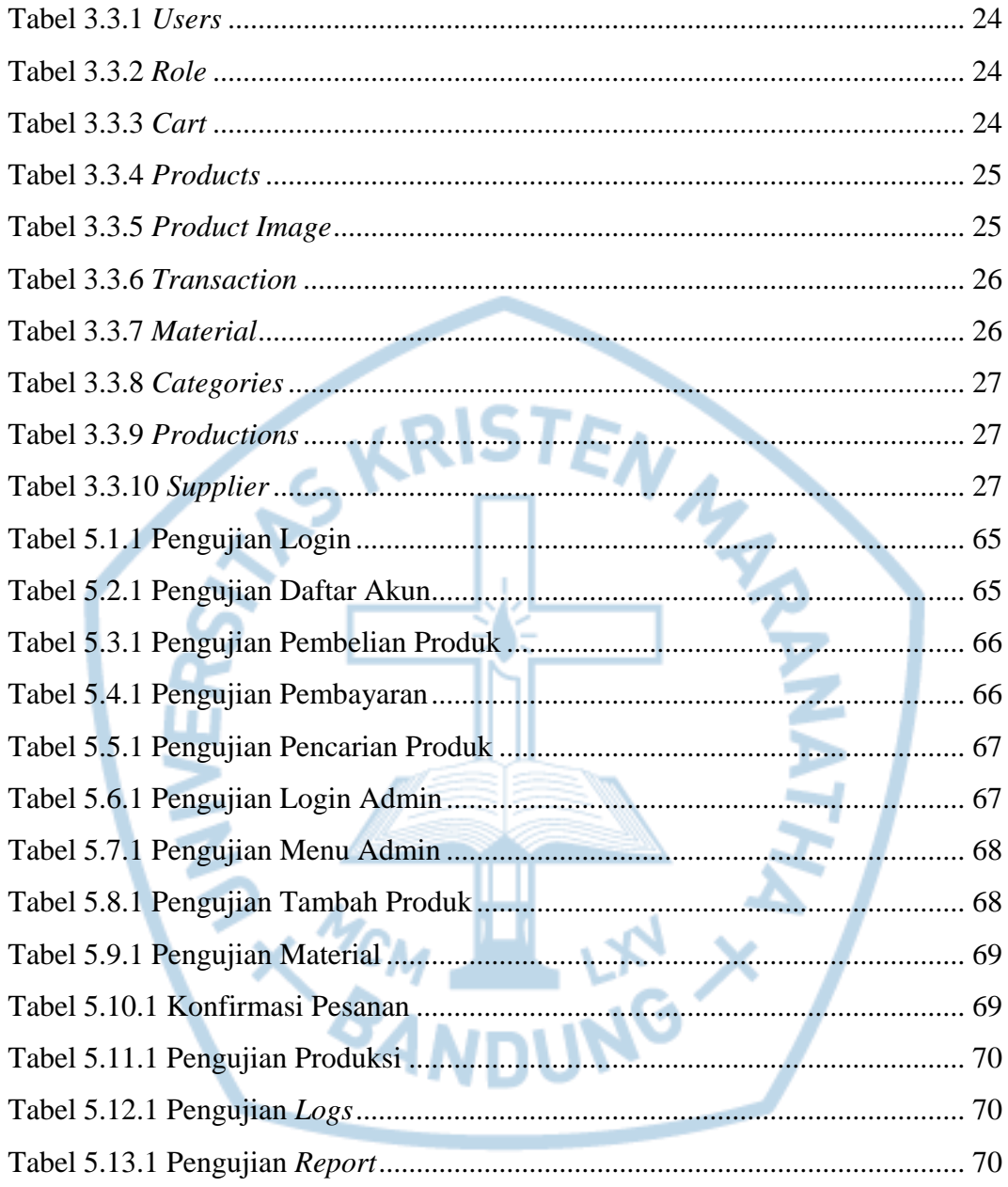

## **DAFTAR NOTASI/ LAMBANG**

<span id="page-10-0"></span>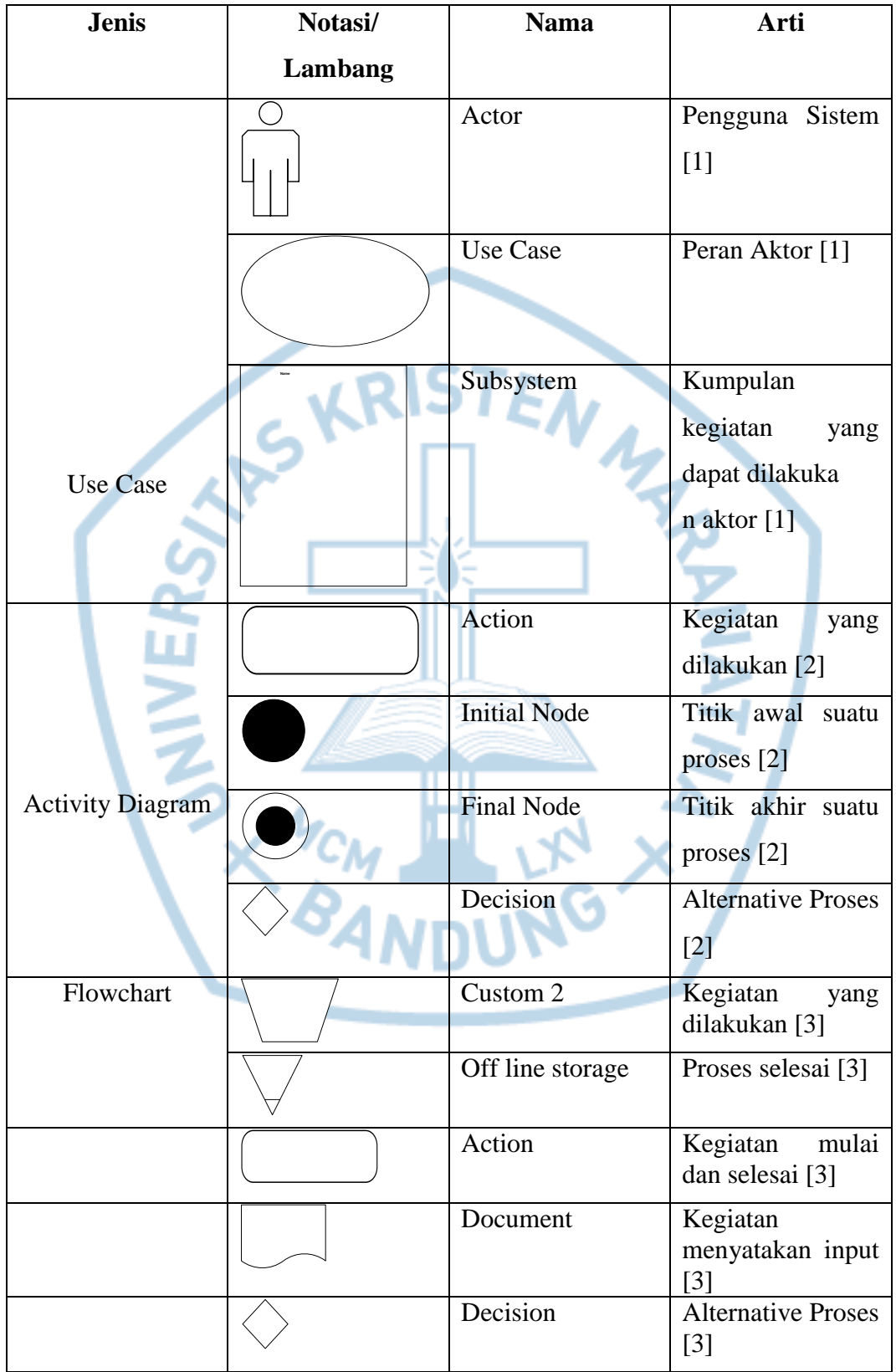